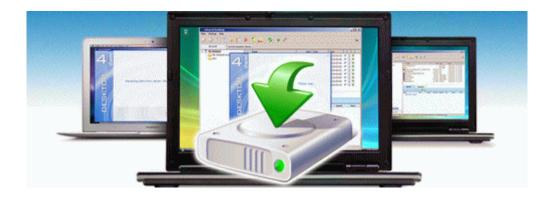

## Word doc zu pdf konvertieren

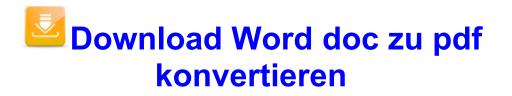